## **LES MEILLEURS SITES WEB Créez, Partagez, Collaborez, Informez, Participez, achetez... and more !**

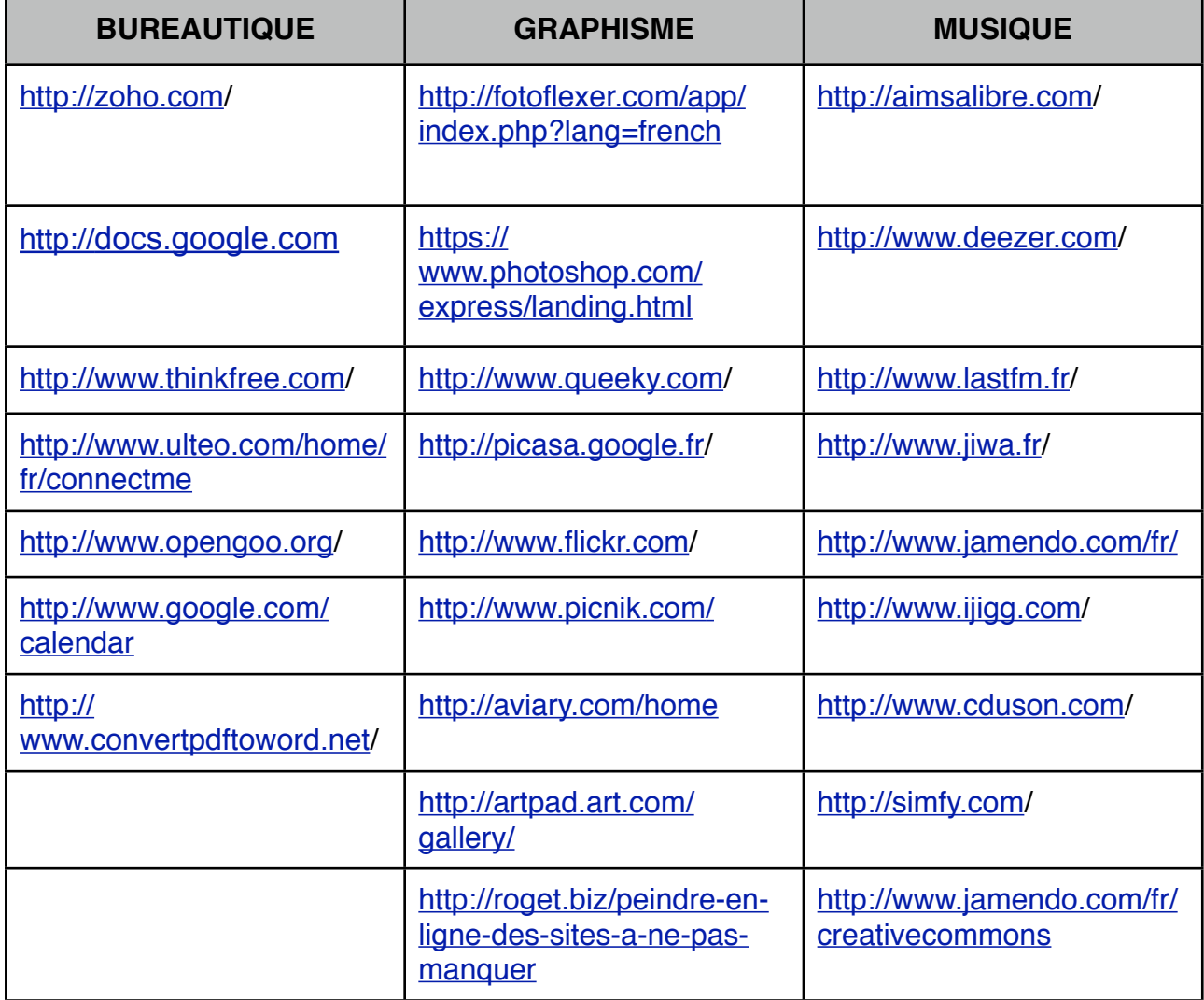

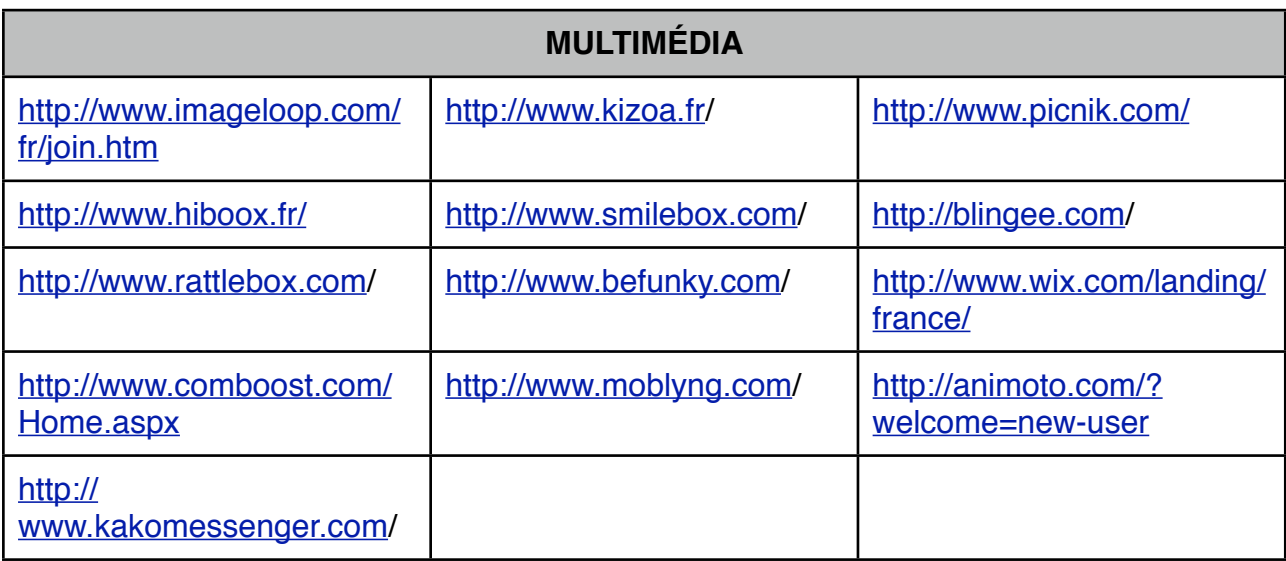

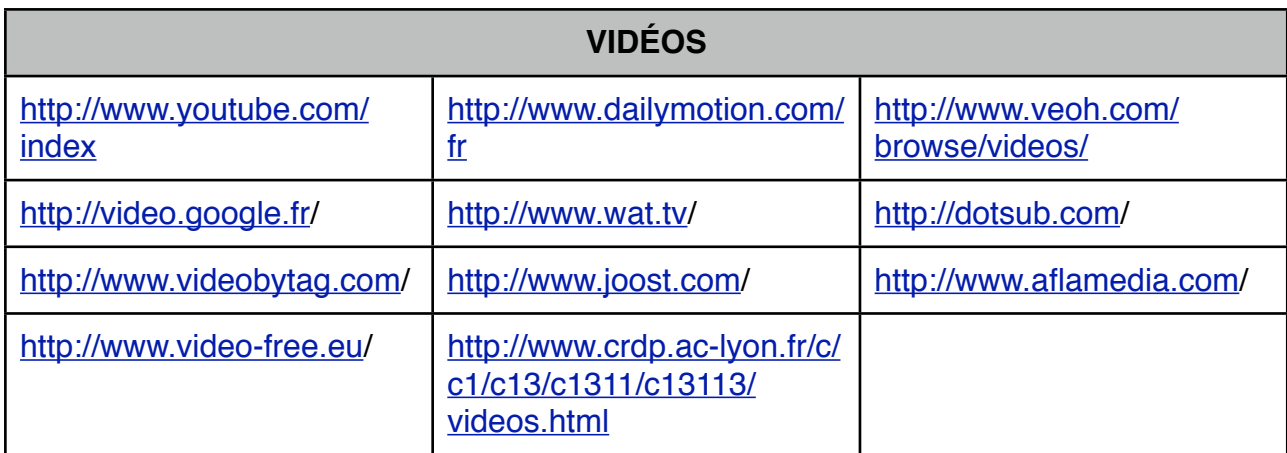

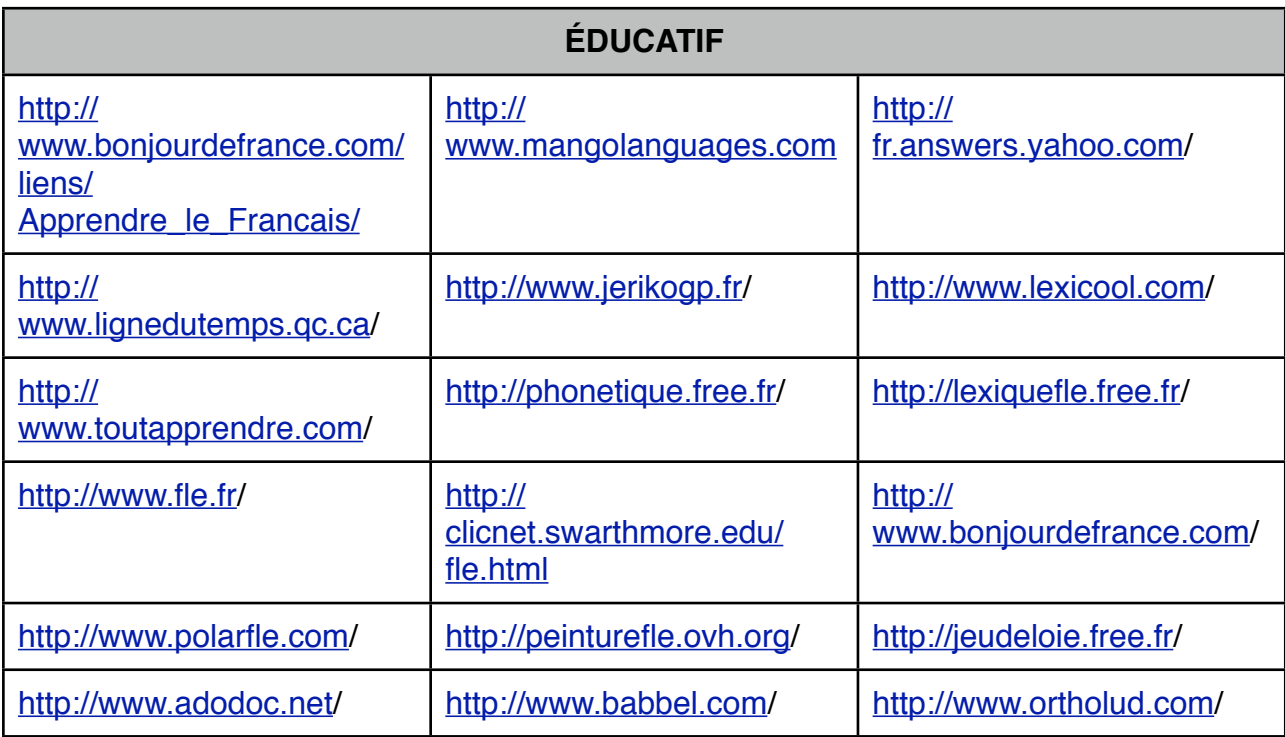

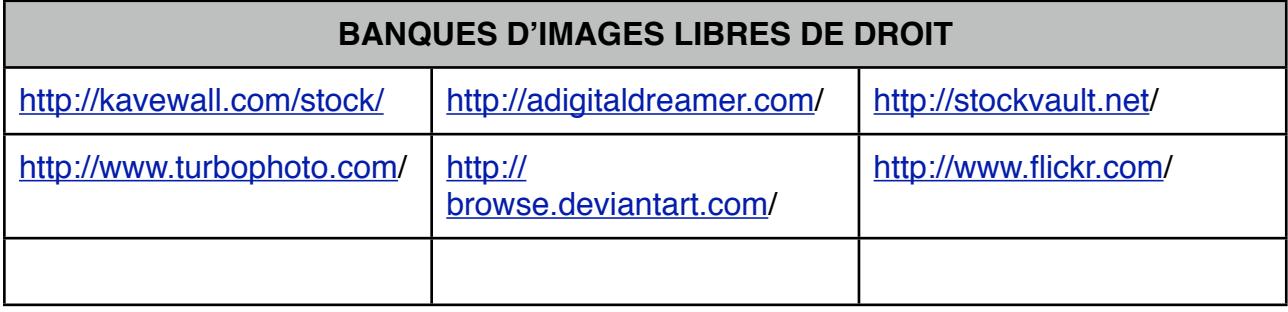

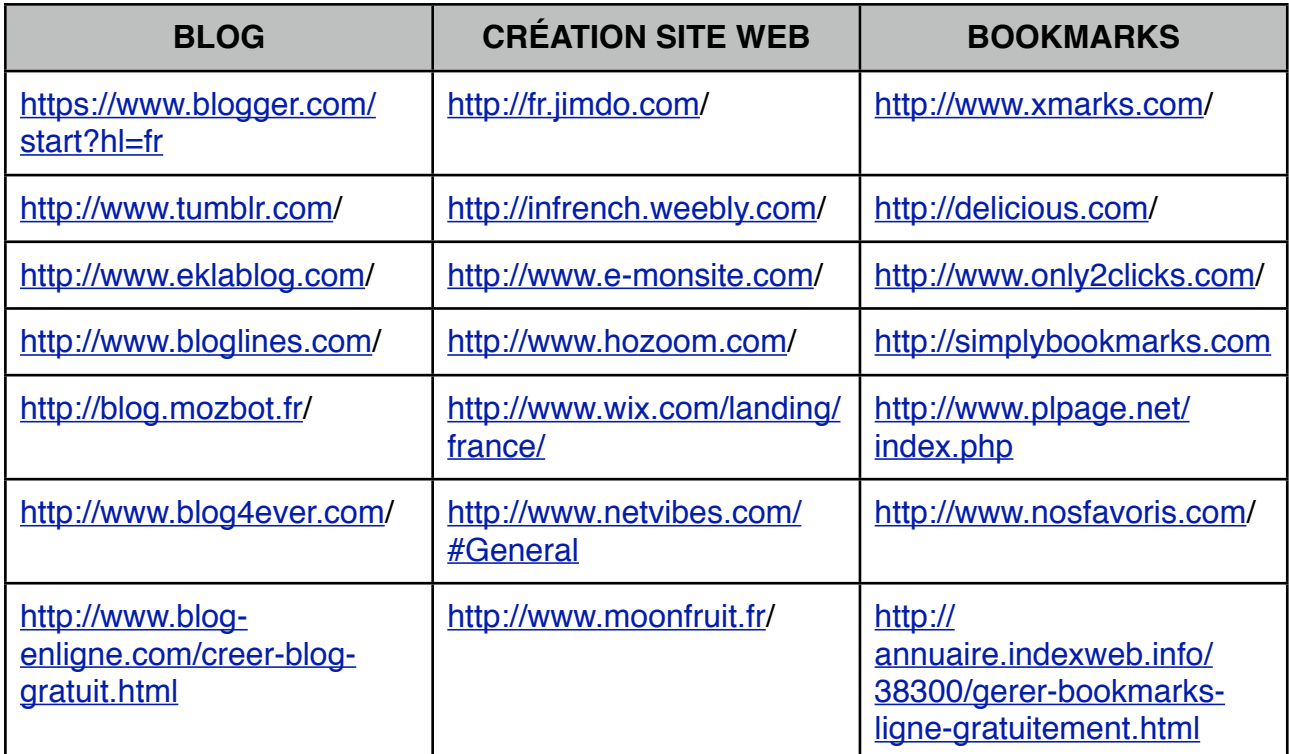

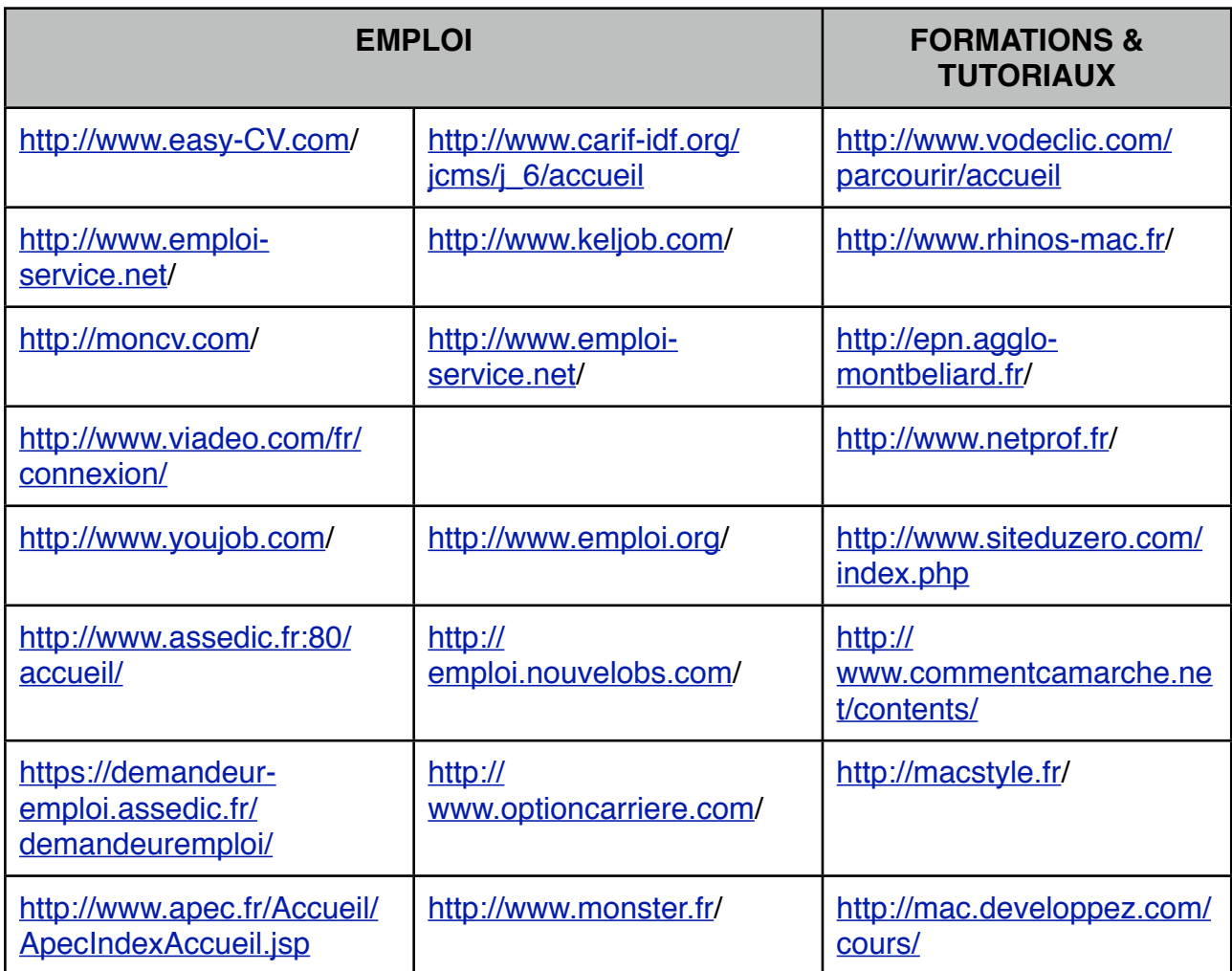

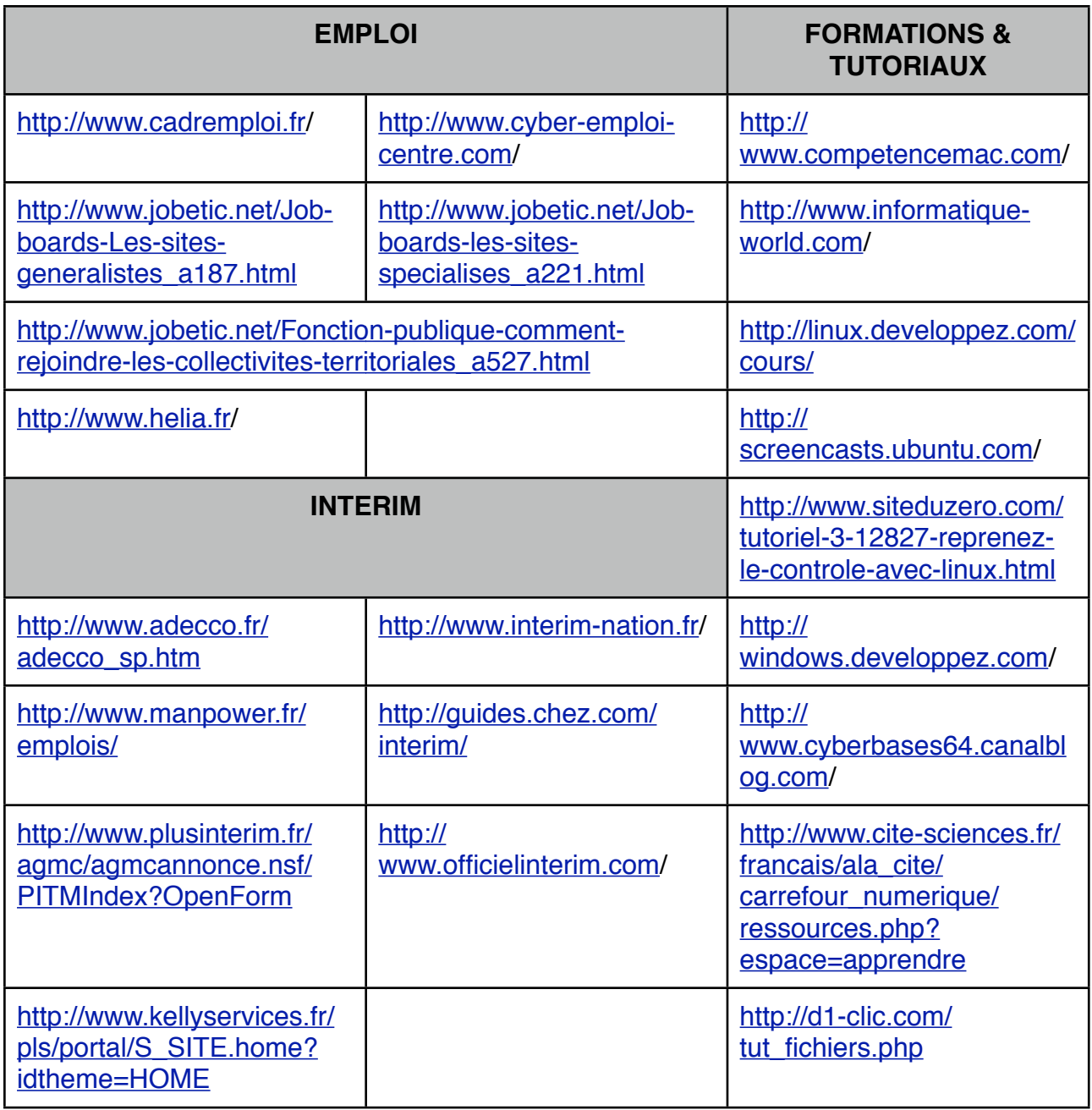

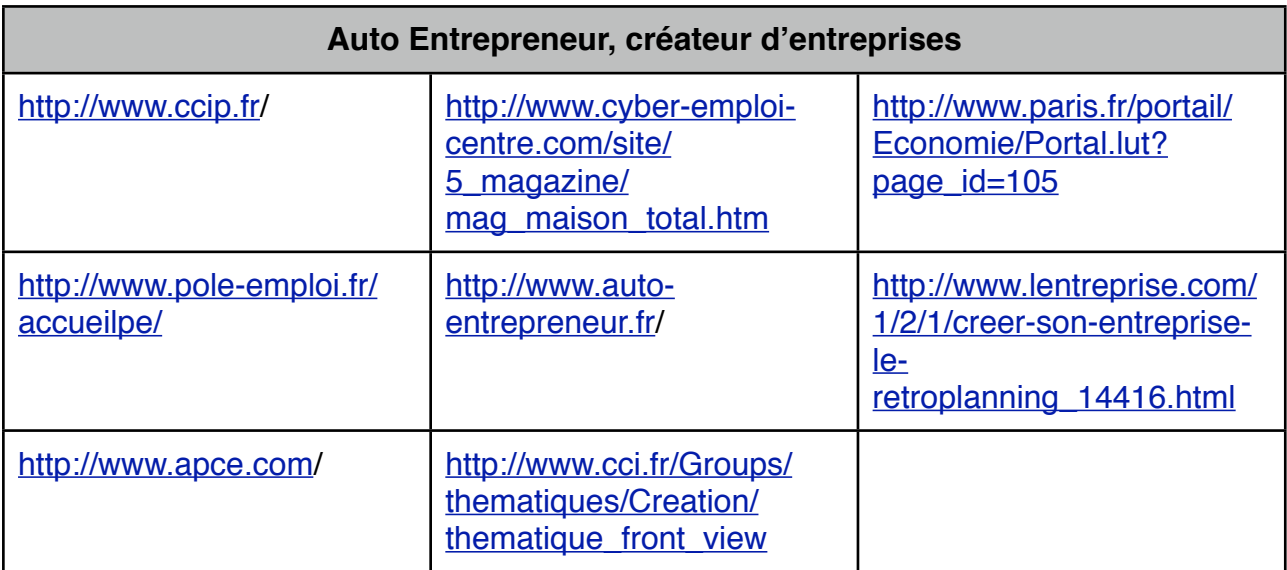

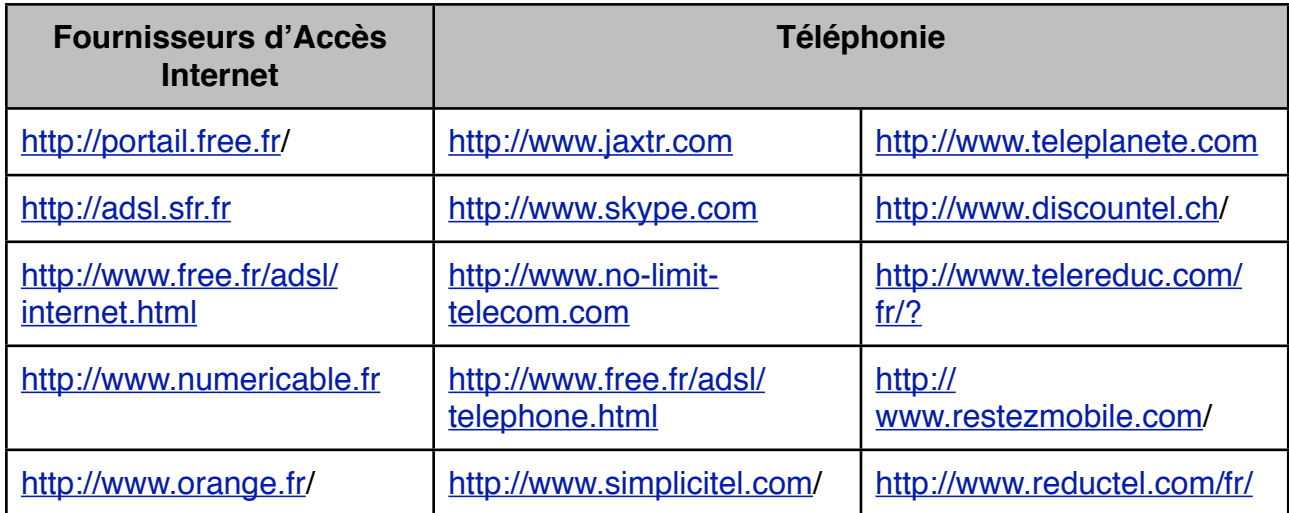

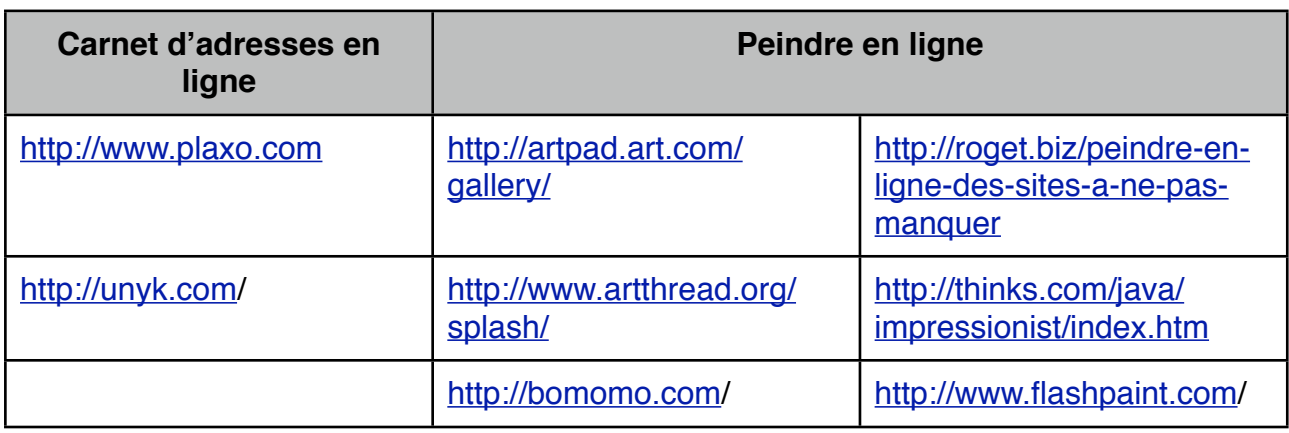

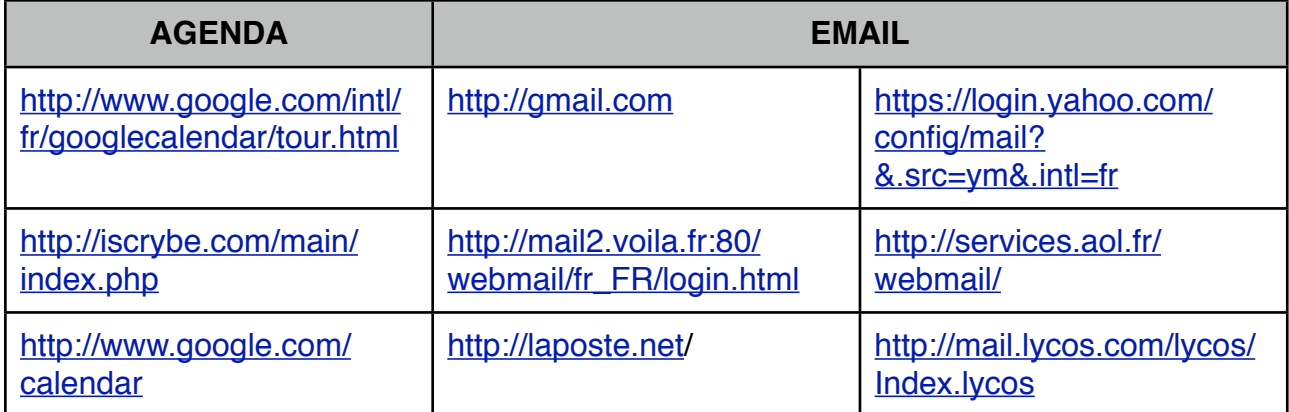

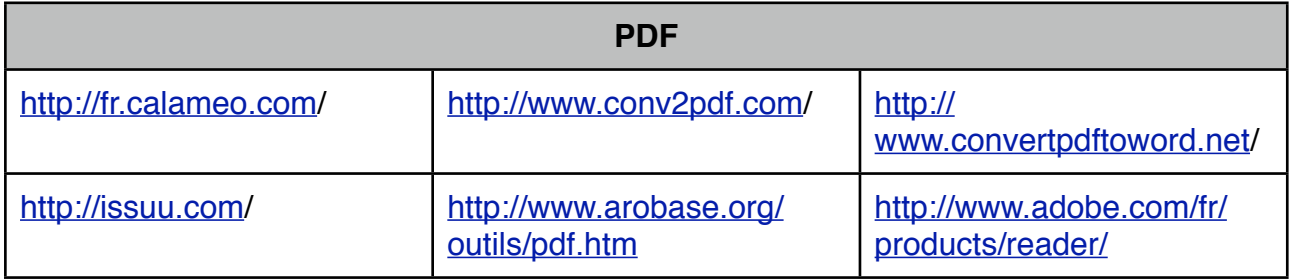

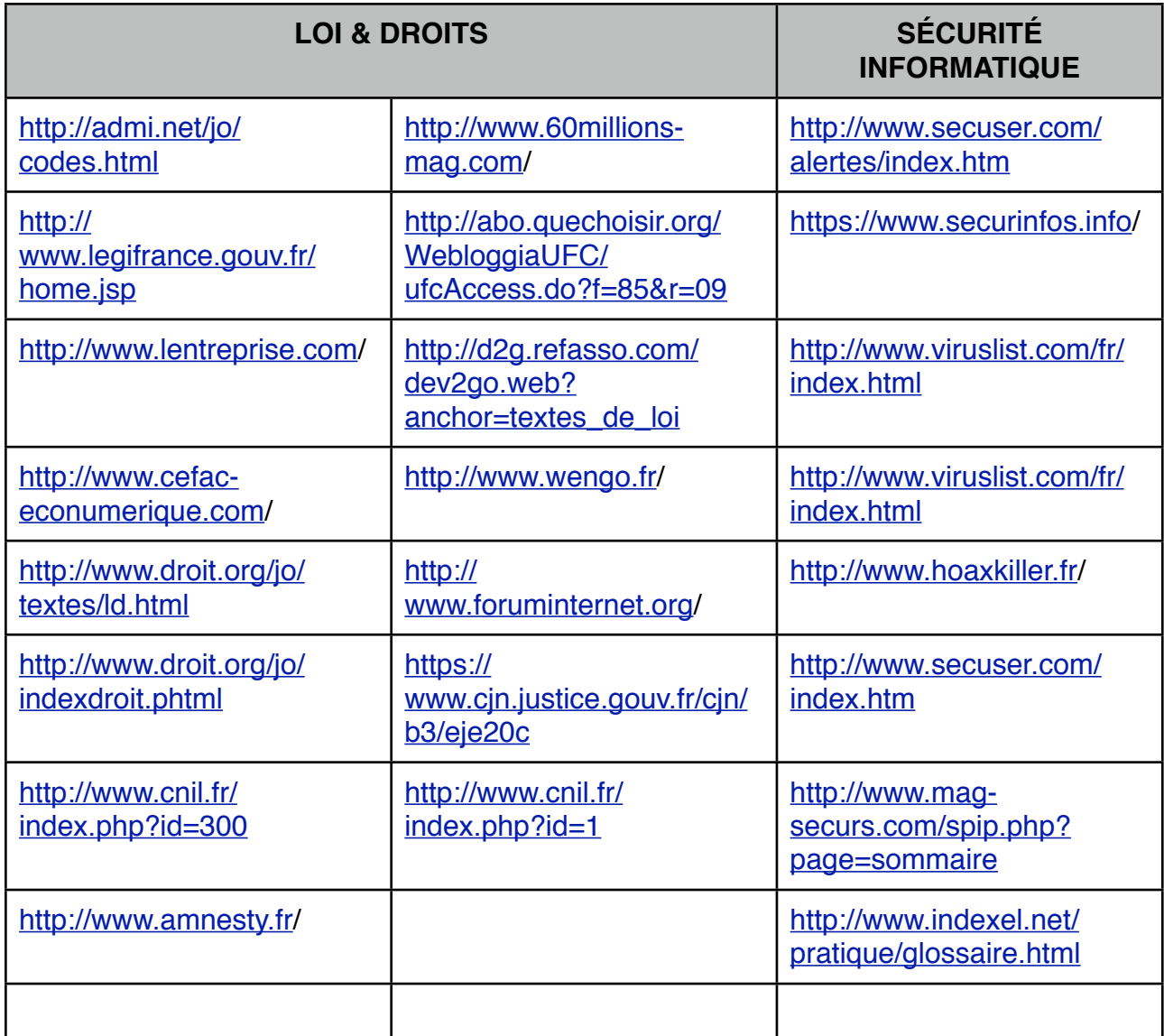

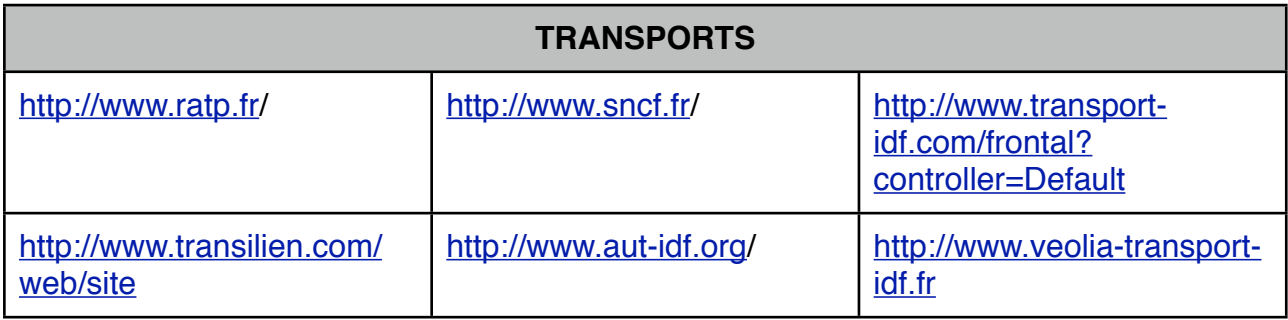

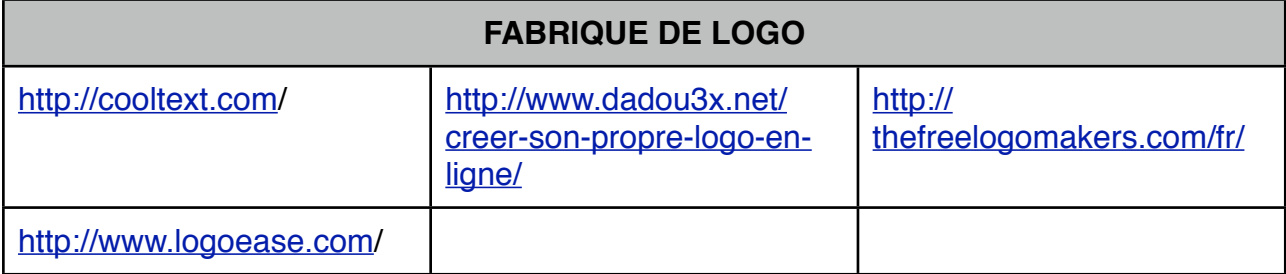

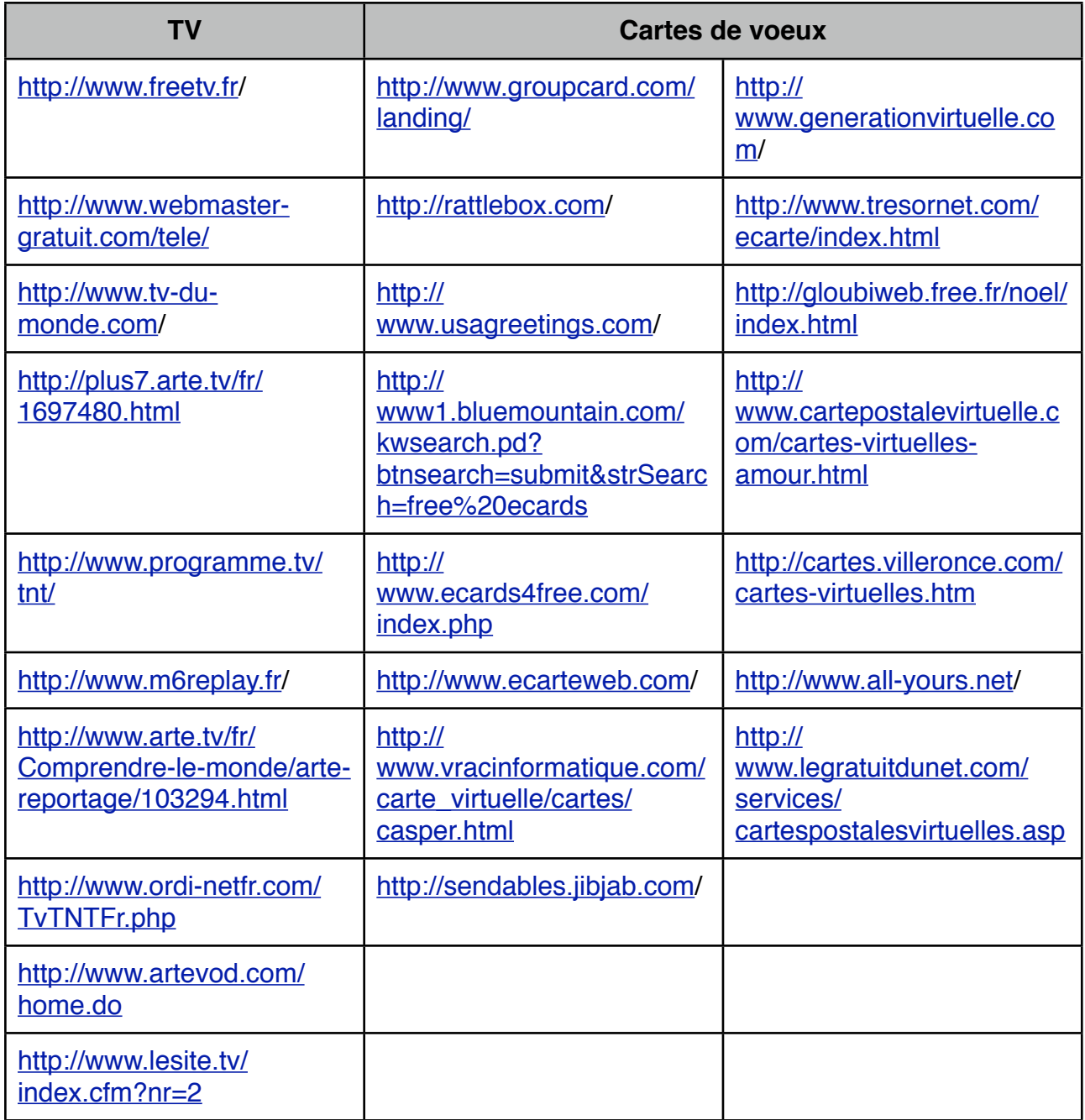

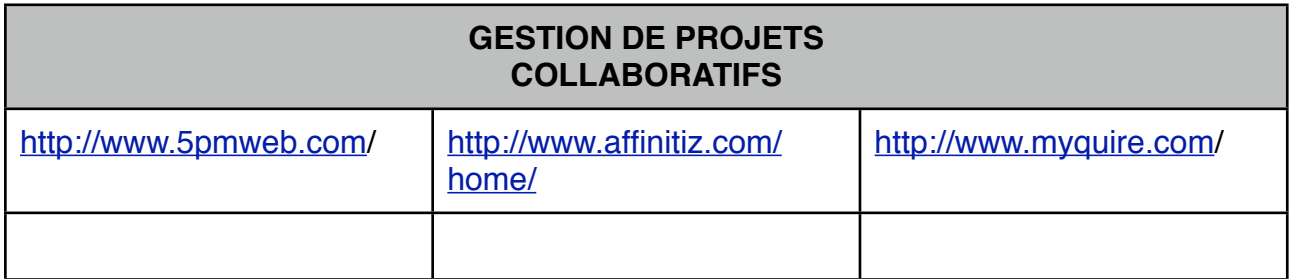

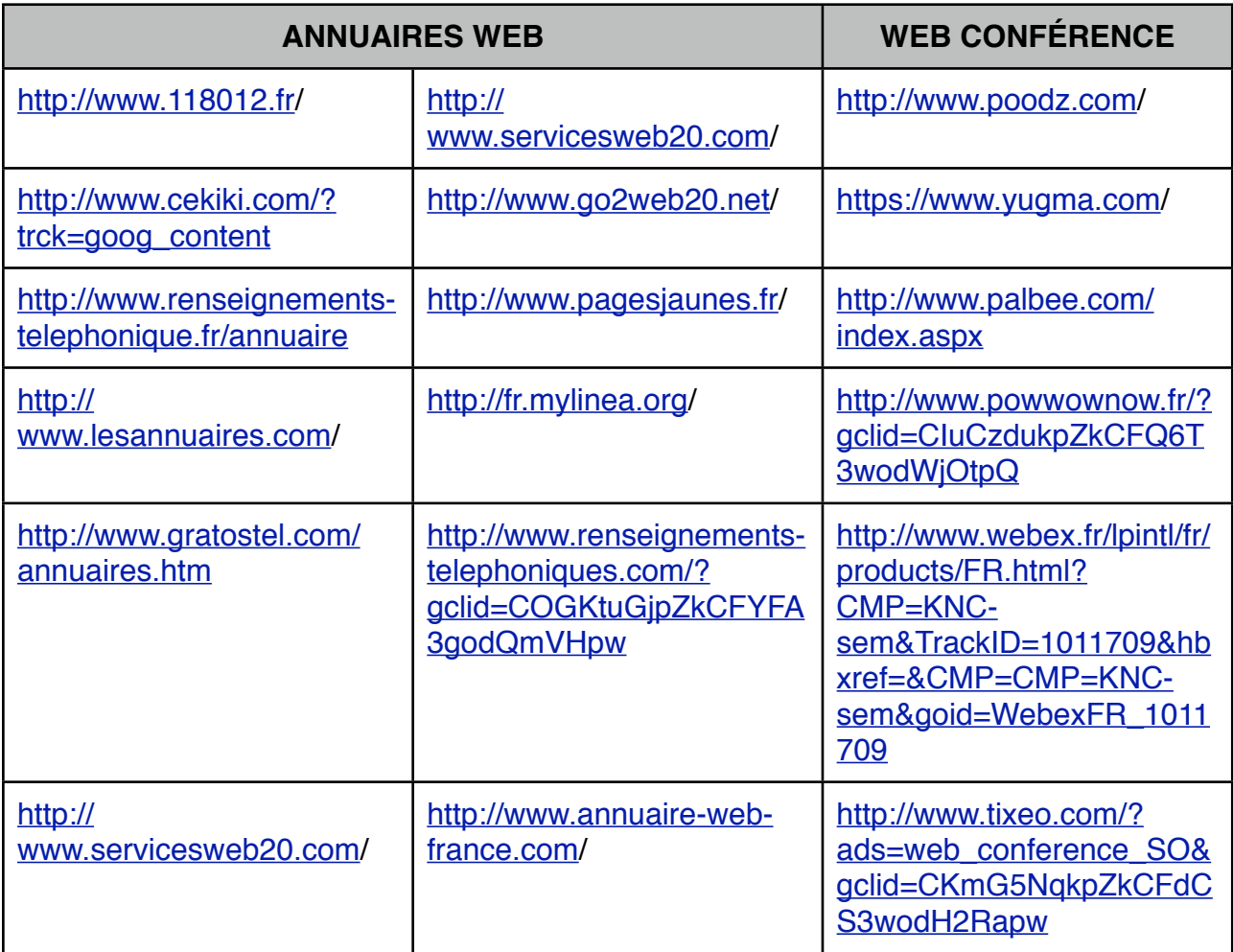

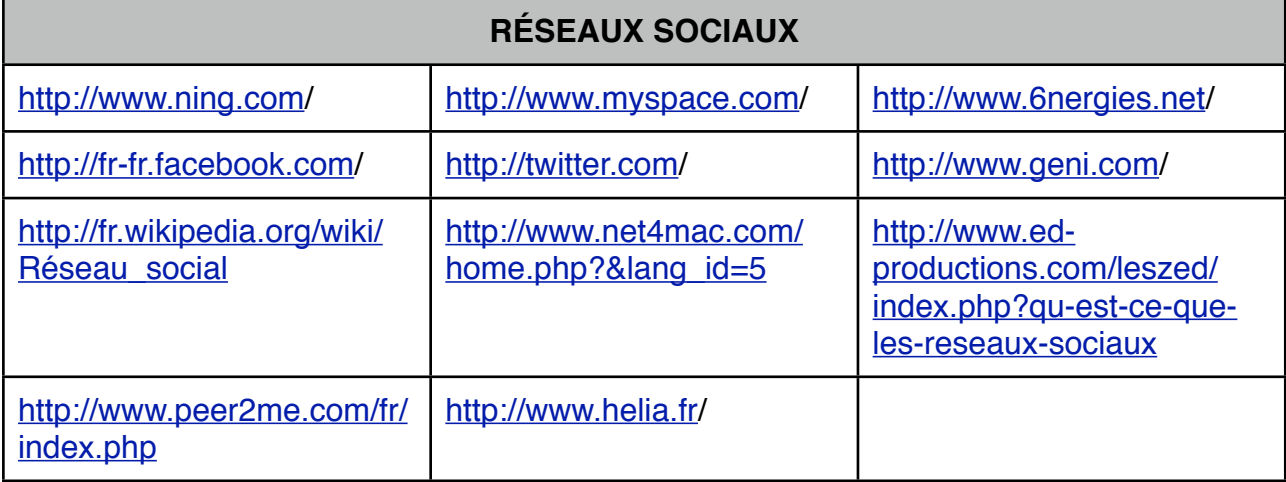

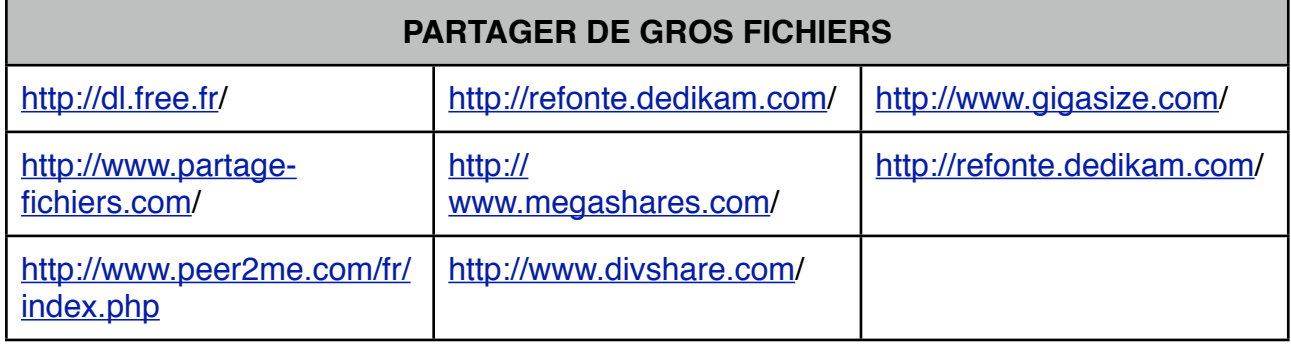

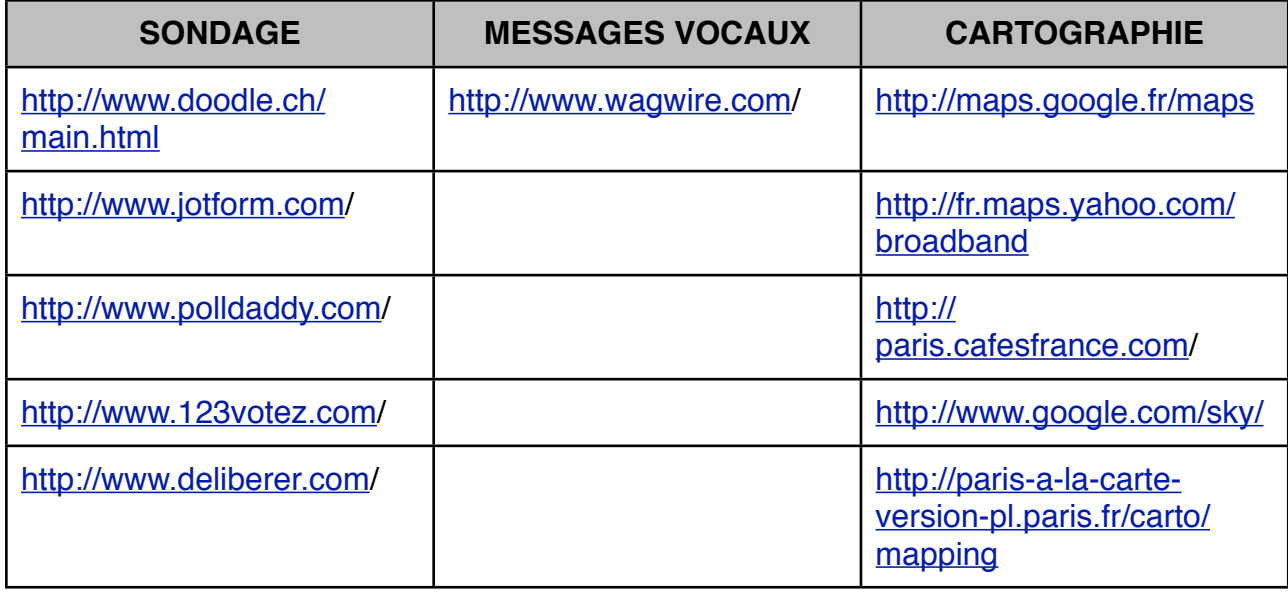

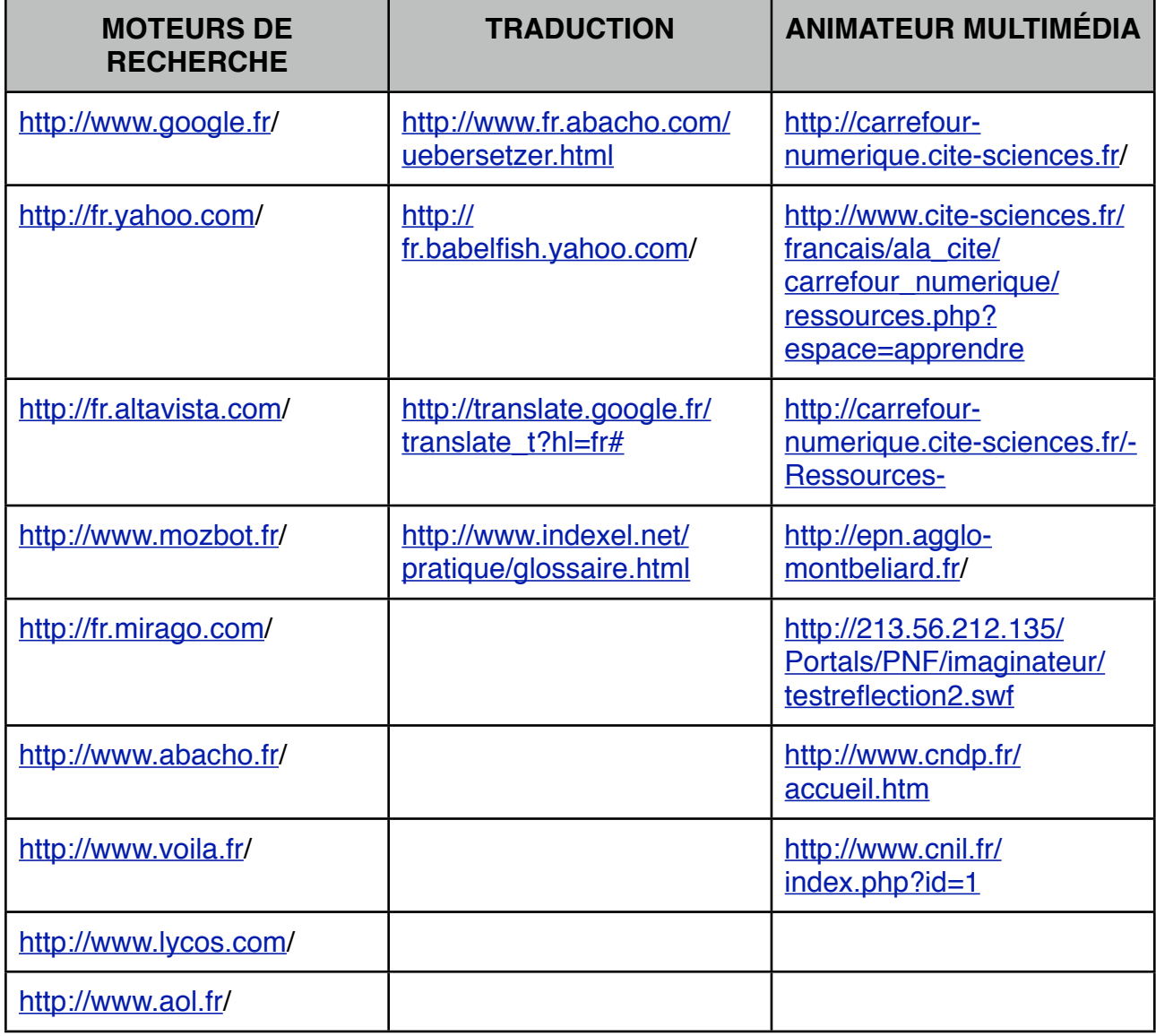

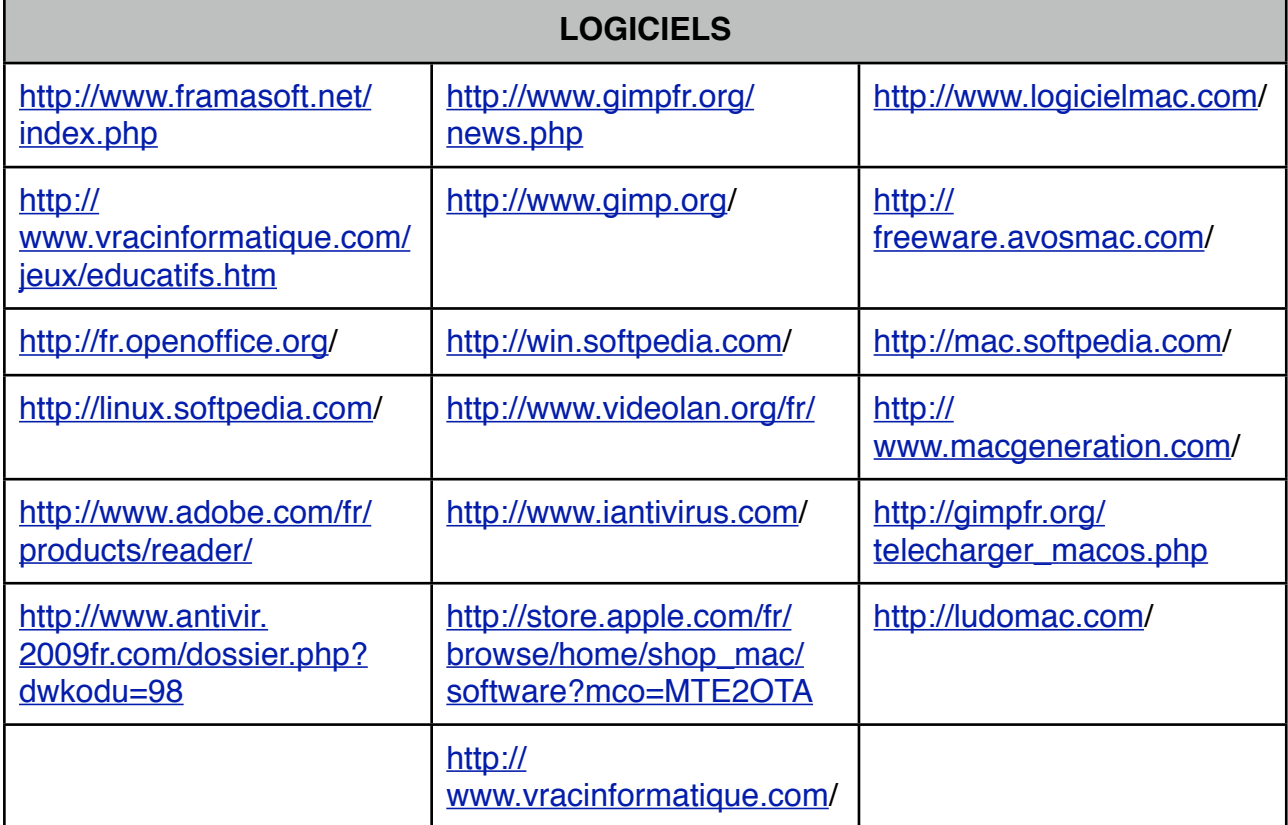

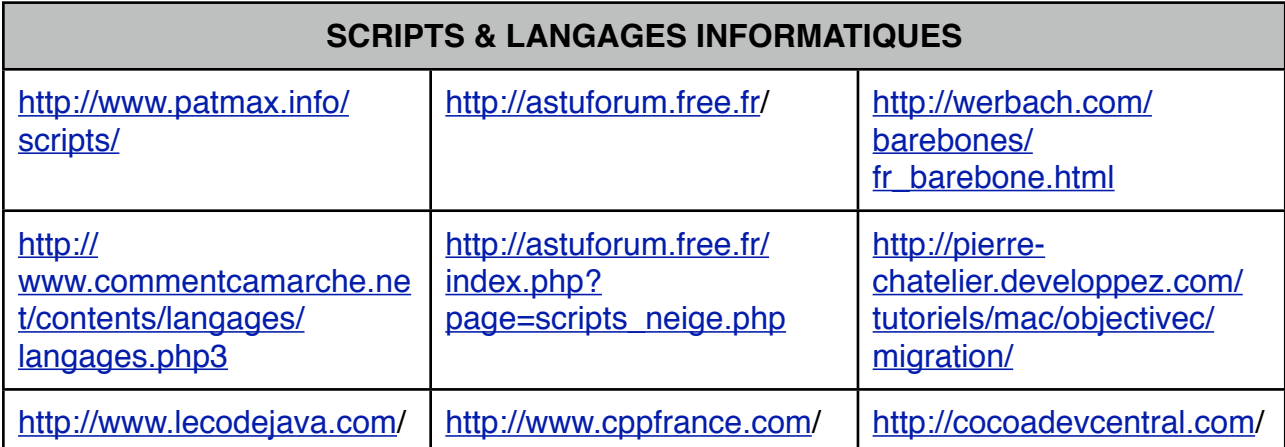

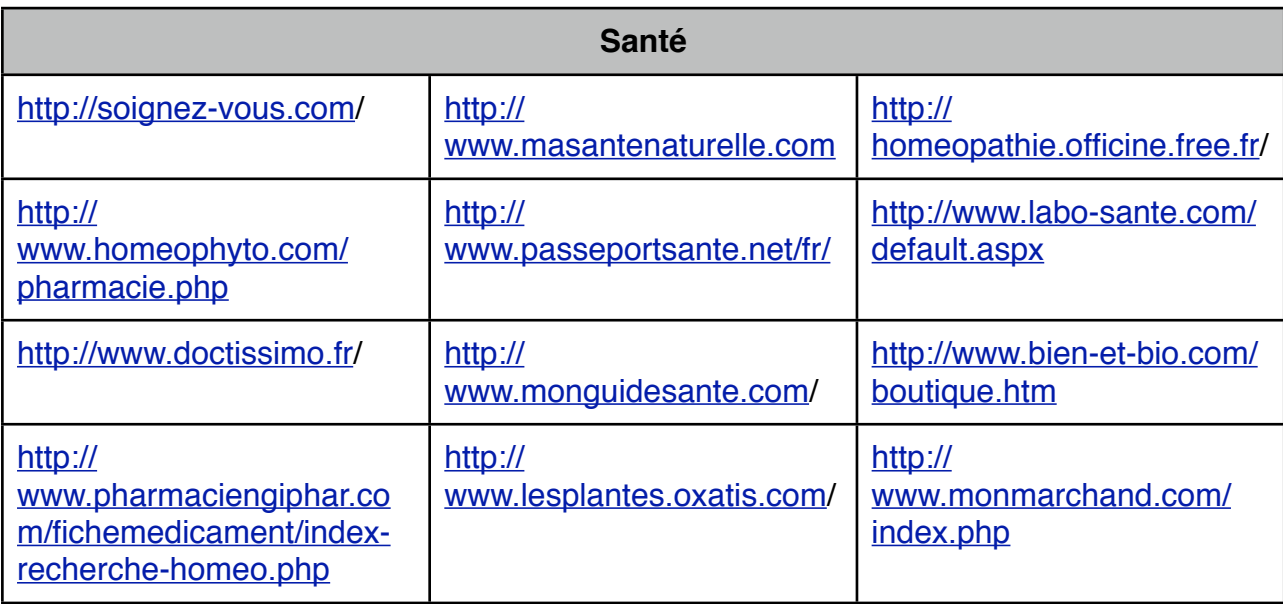

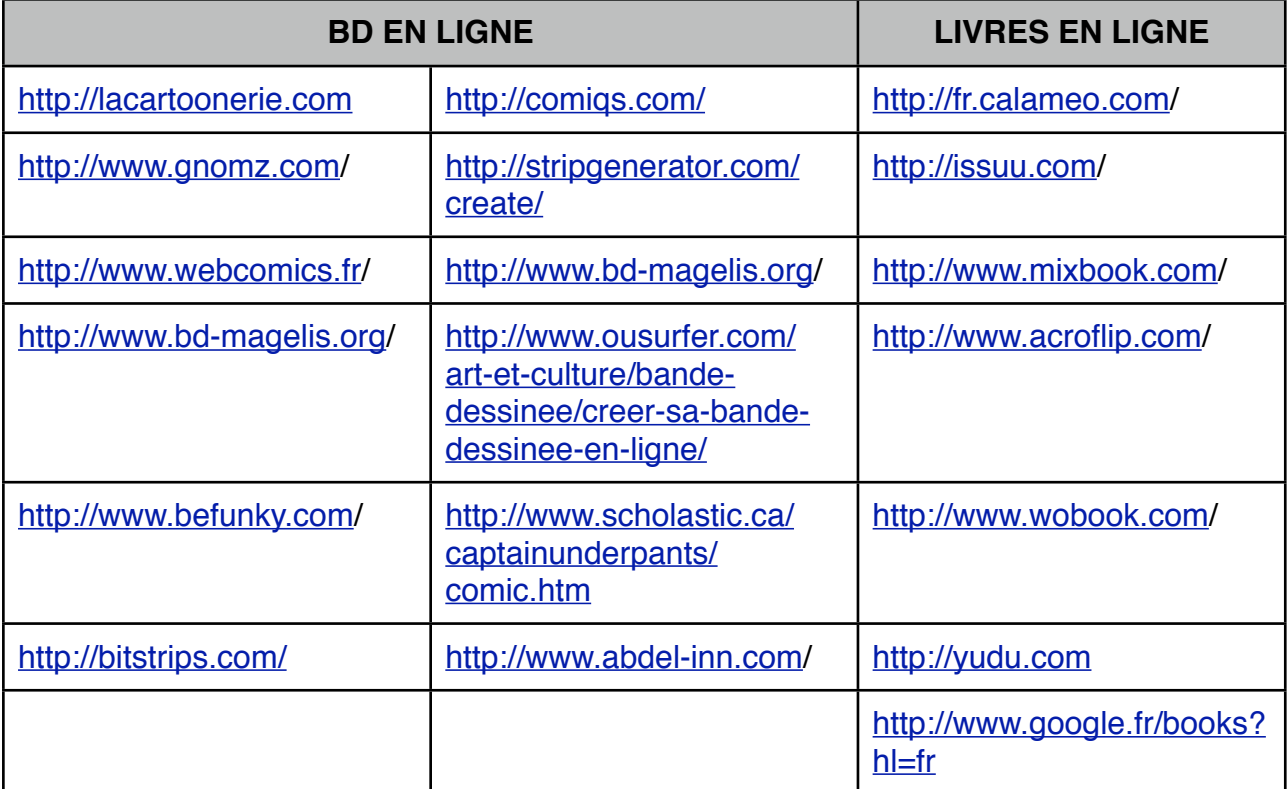

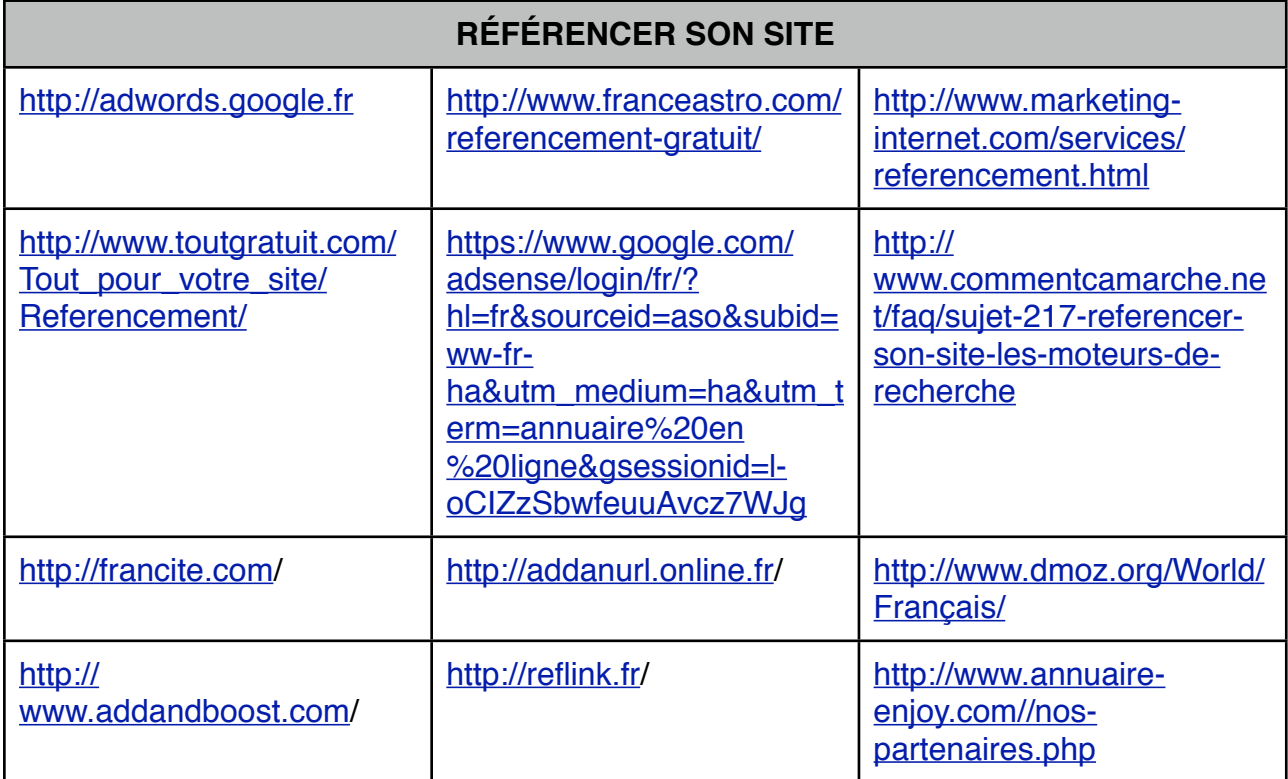

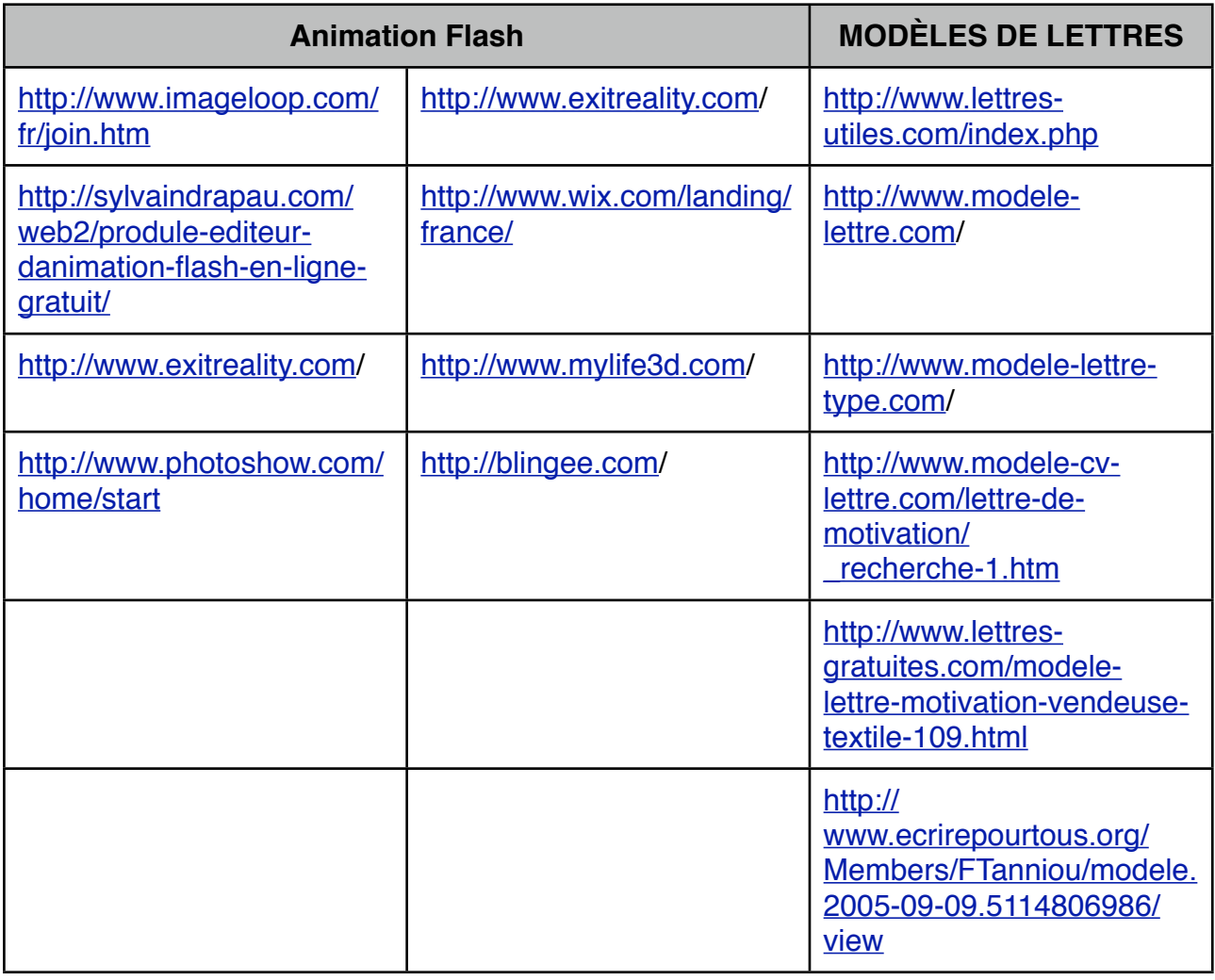

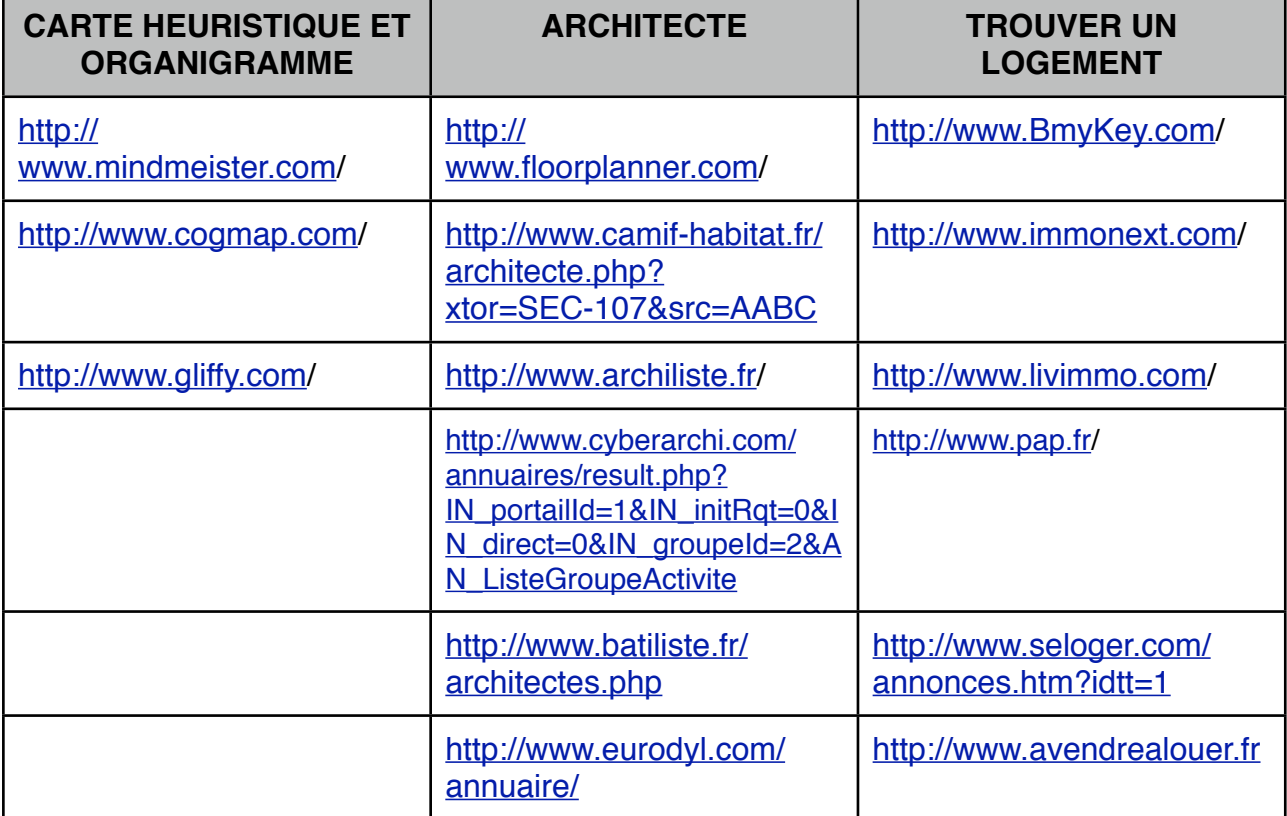

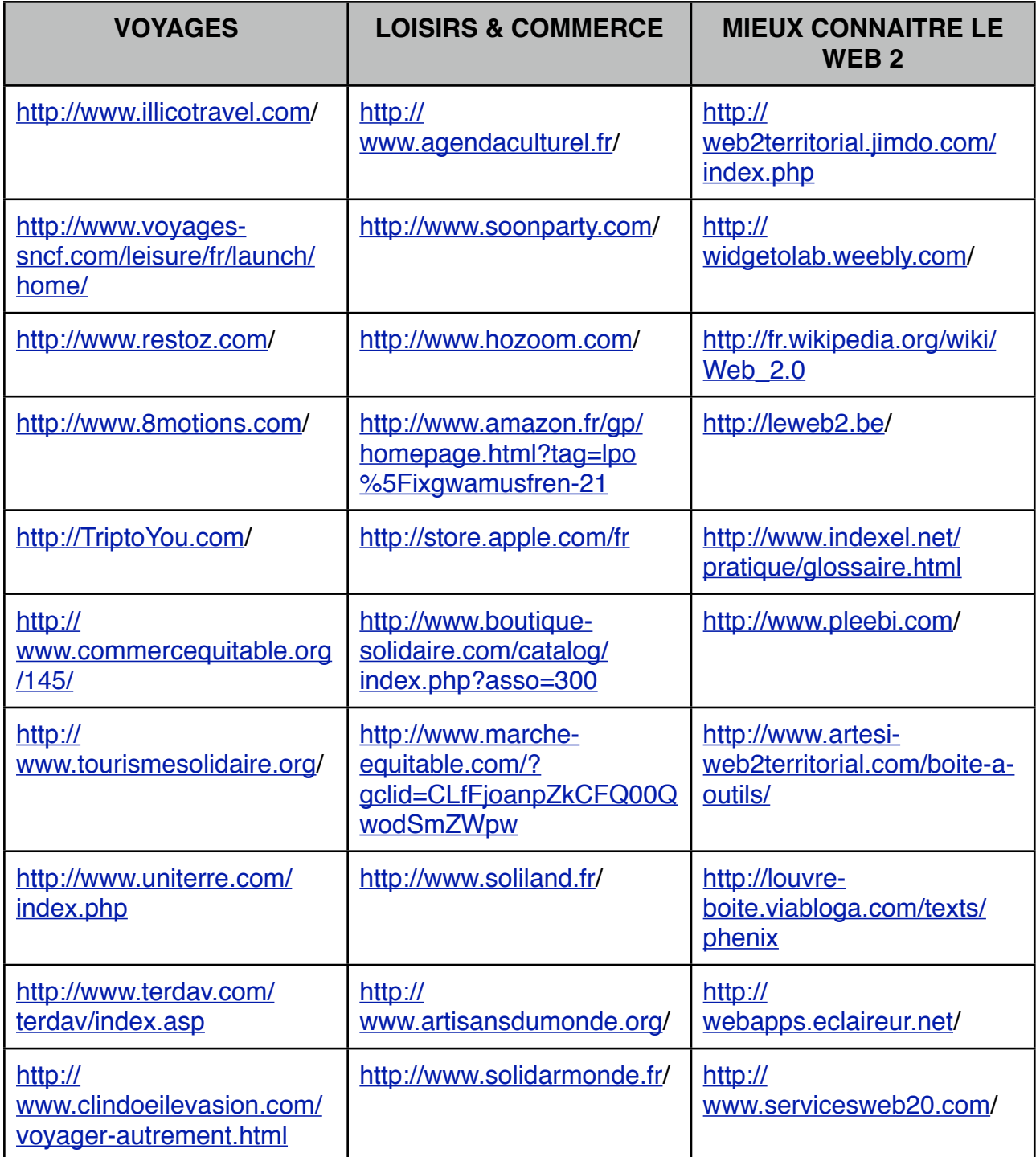

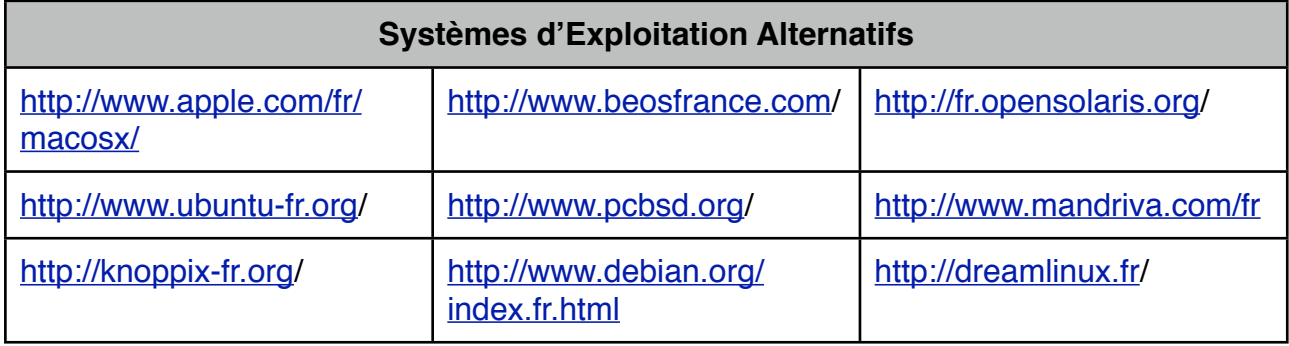

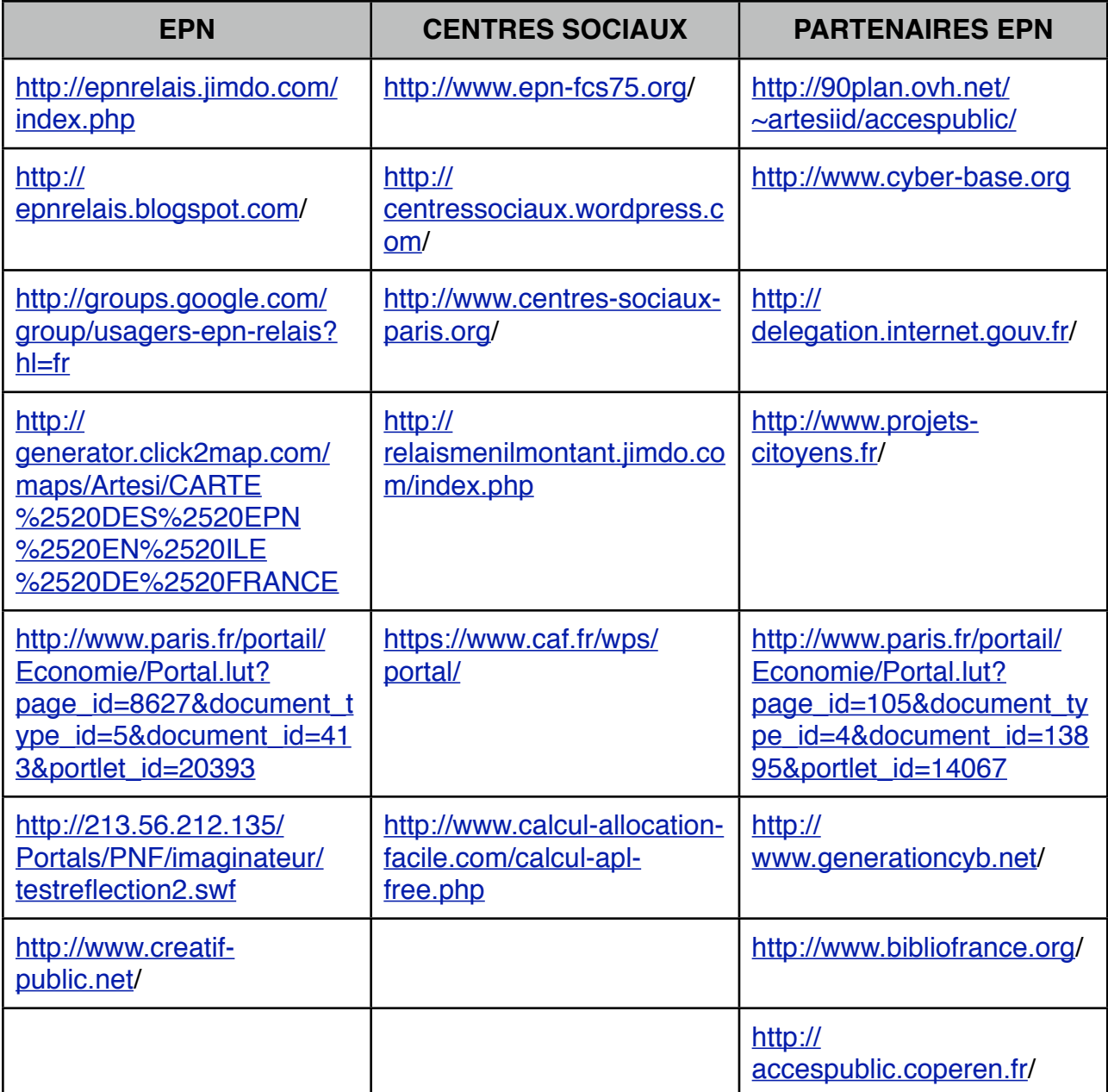

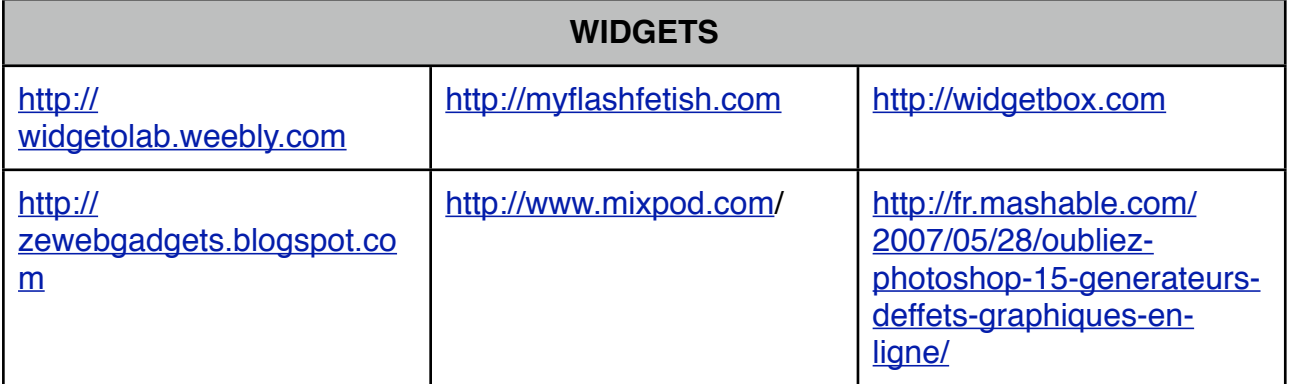

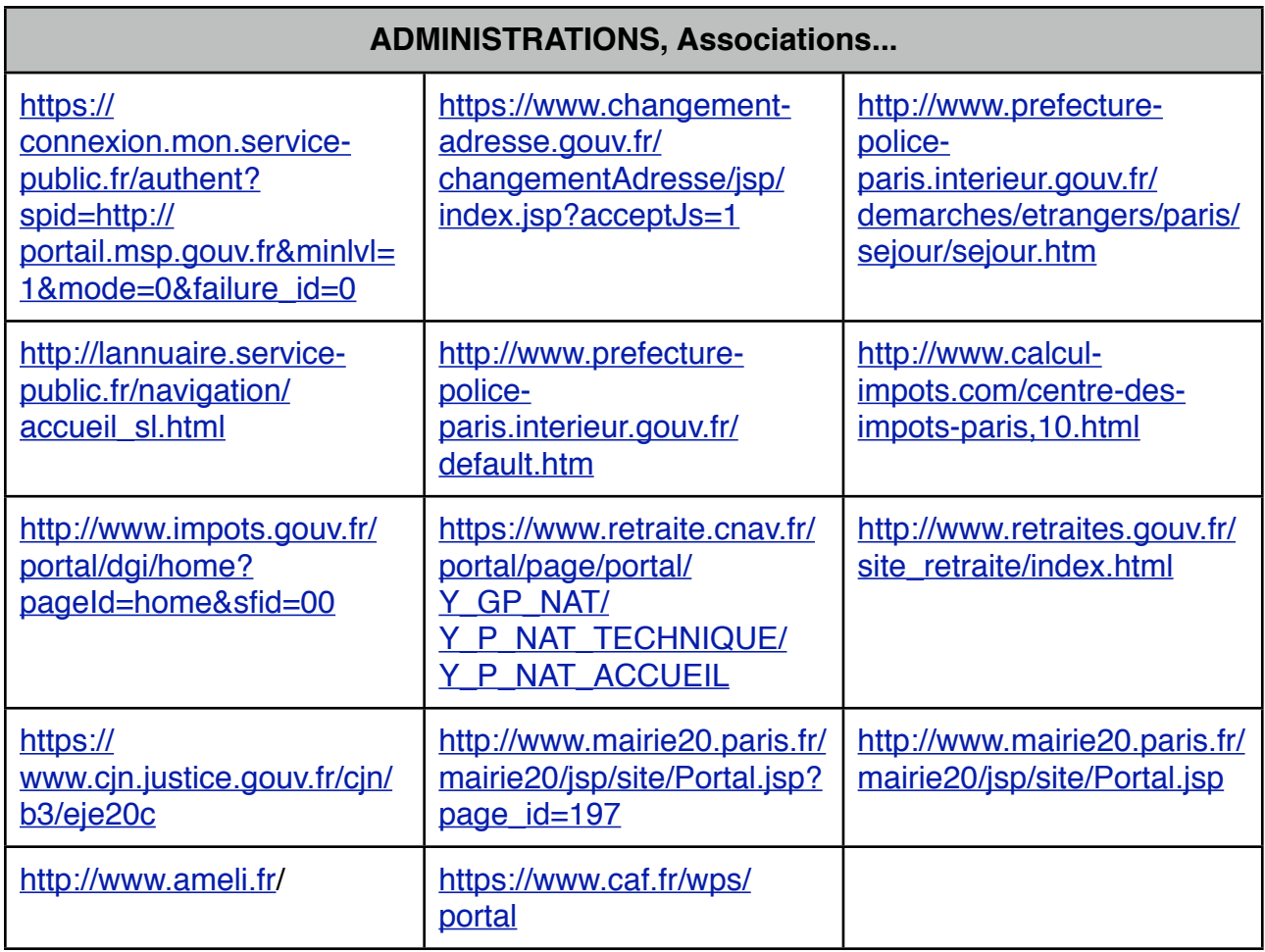

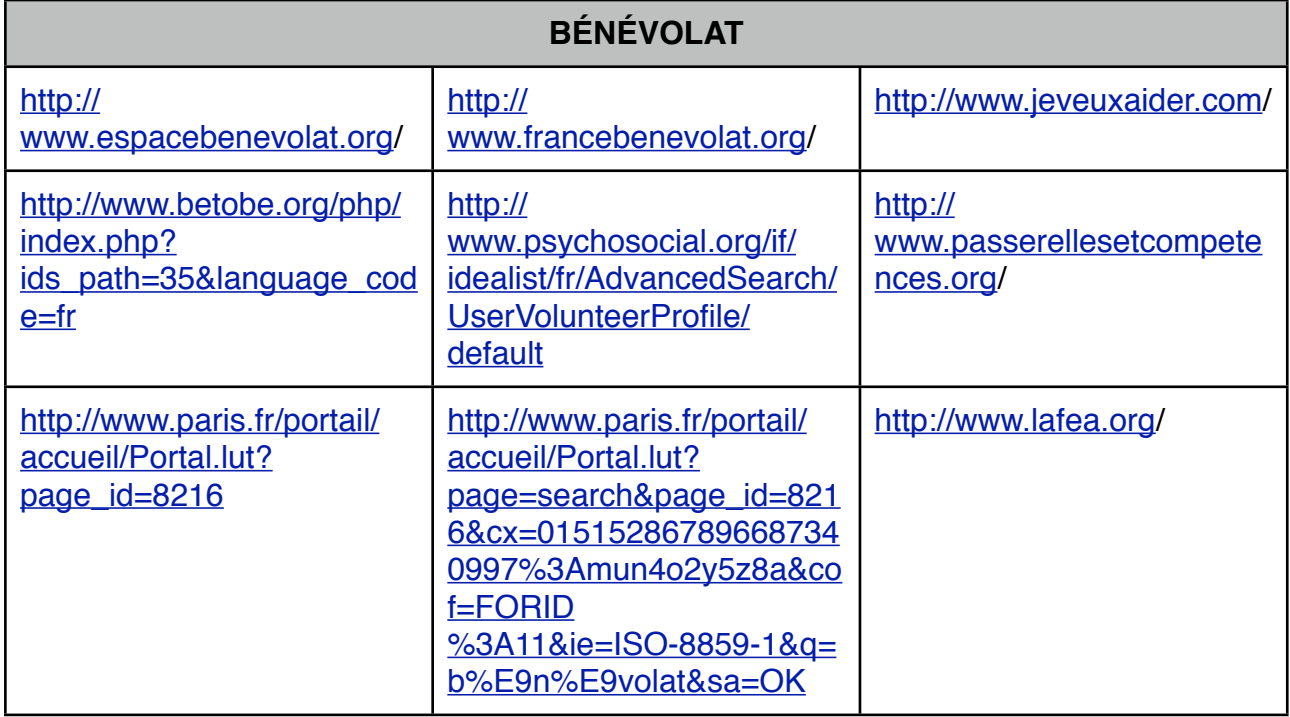

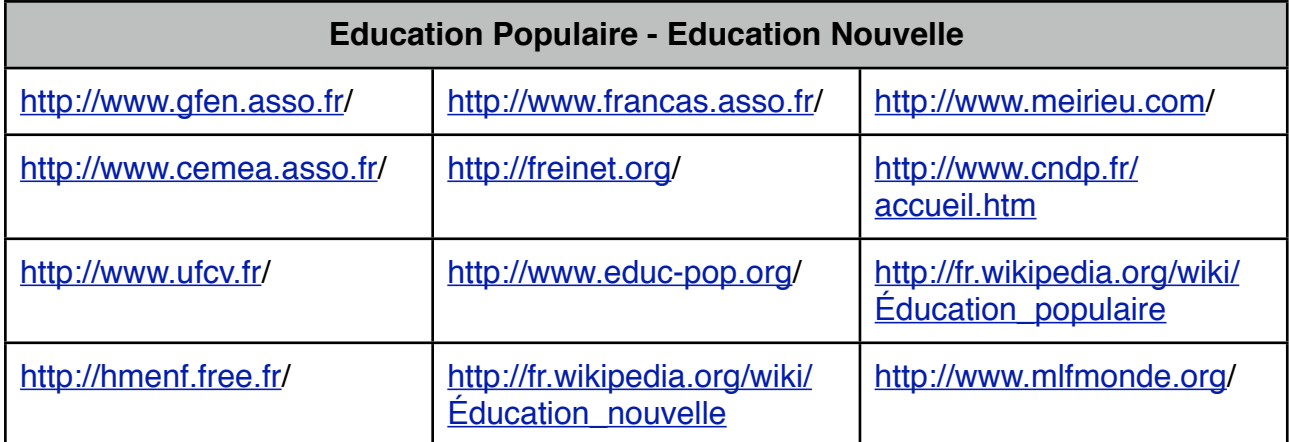

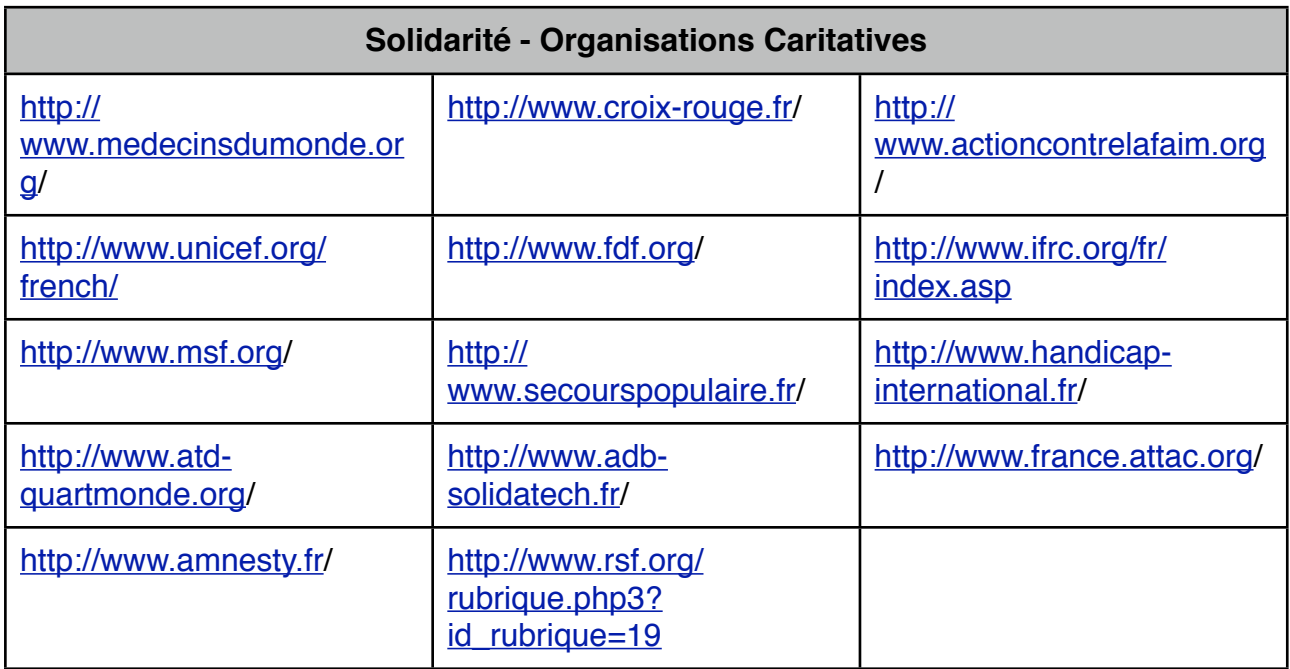

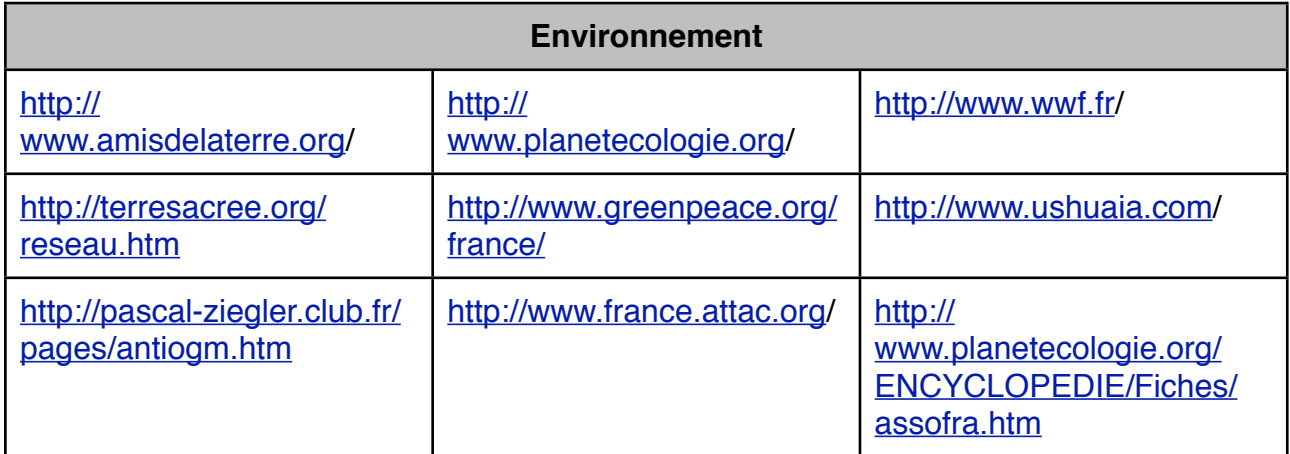

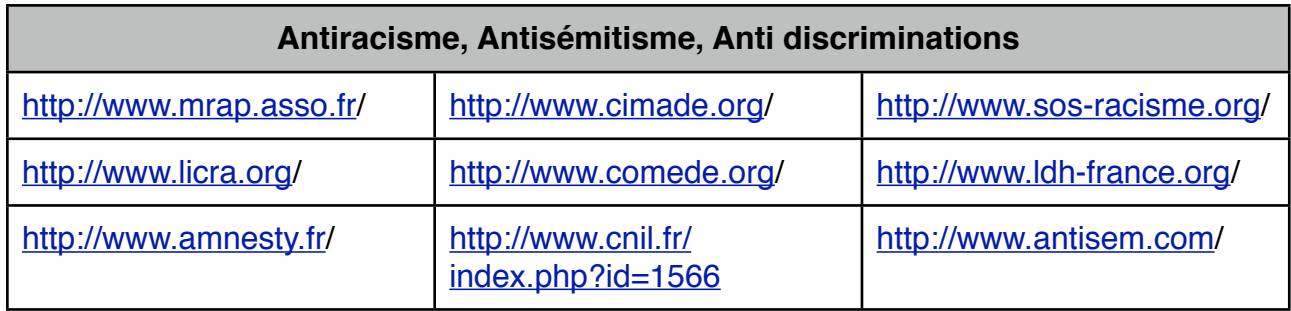

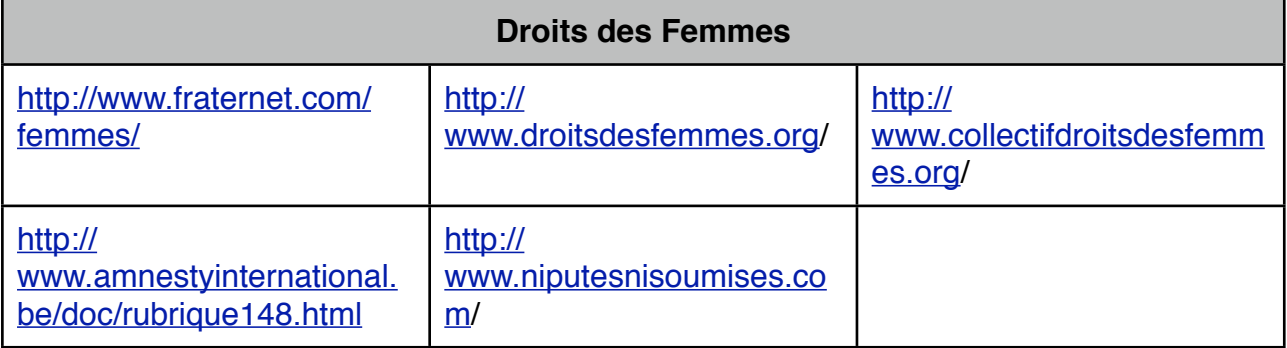

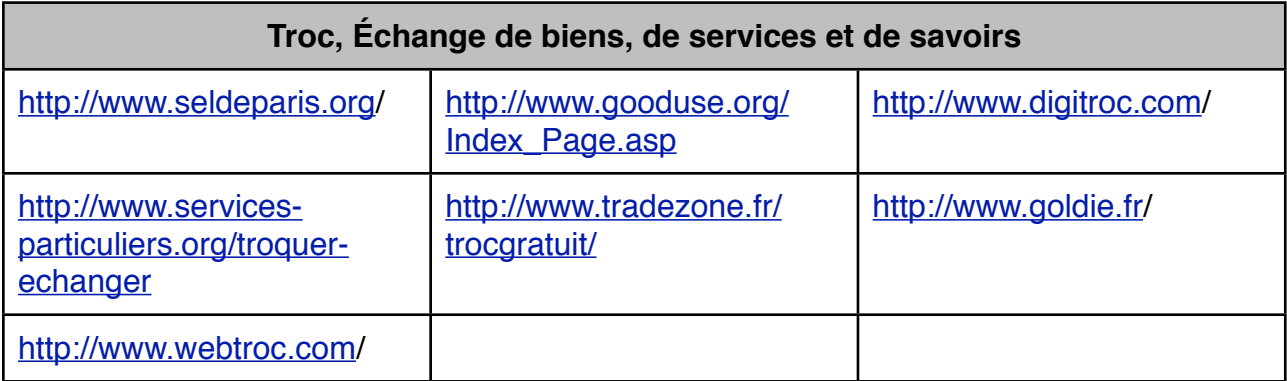

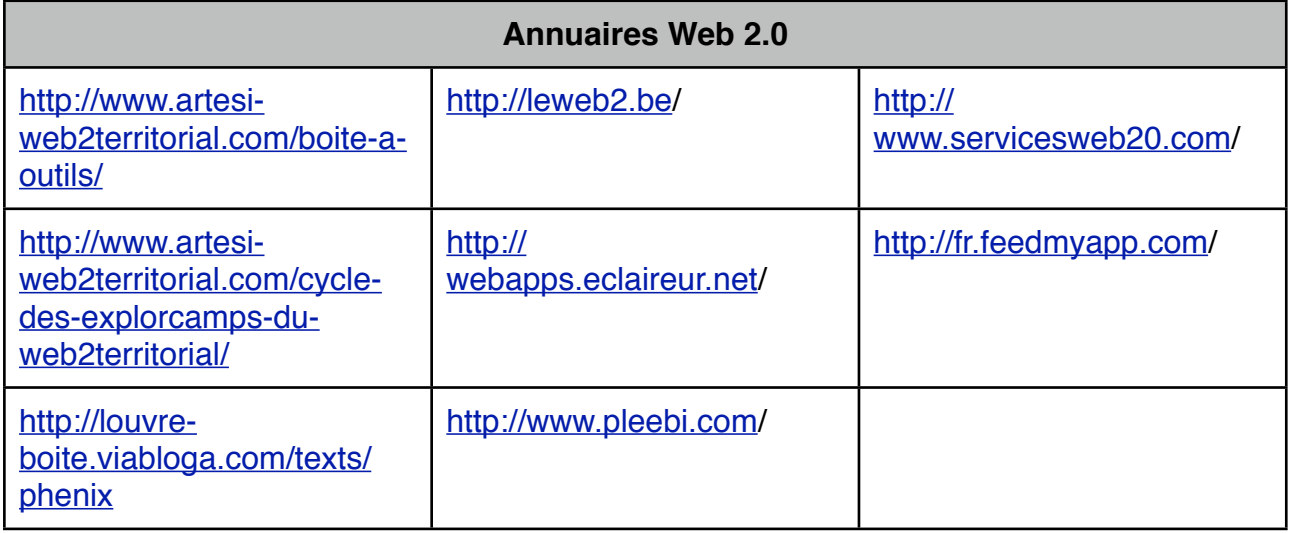

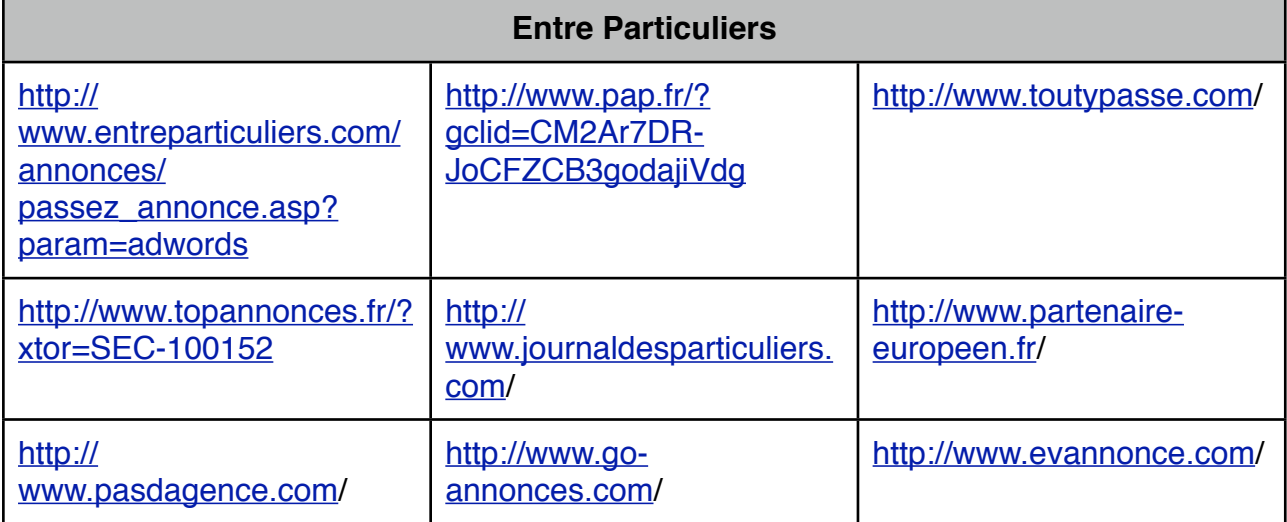